## 5.8 Test of Independence

We perform a test of independence using test statistic

$$
\chi_{obs}^2 = \sum_{i=1}^a \sum_{j=1}^b \frac{(O_{ij} - E_{ij})^2}{E_{ij}},
$$

which is approximately chi-square,  $(a - 1)(b - 1)$  df, provided expected frequencies  $E_i \geq 5$  and where  $E_{ij} = (row total, R_i) \times (column total, C_j) \div (table total, n)$  and  $O_{ij}$  is the value in the *i*th row and *j*th column of the table  $i = 1, \ldots, a, j = 1, \ldots, b$ , where  $a, b$  are number of rows, columns, respectively, in the table.

#### Exercise 5.8 (Test of Independence)

1. Test of independence: brain cell growth.

Consider observed data from a random sample of 390 neurons in an investigation of effect of nutritional level on brain cell growth. Test if brain cell growth is independent of nutrition levels at  $\alpha = 0.05$ .

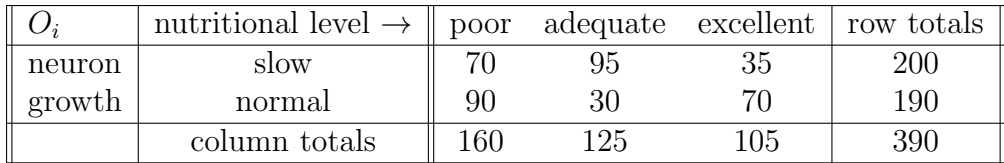

```
0 \leftarrow \text{as.matrix}(\text{rbind}(c(70, 95, 35), c(90, 30, 70))) # observed counts
nrow <- 2; row.tot <- c(200,190); ncol <- 3; col.tot <- c(160,125,105); n <- 390
dimnames(0) <- list(neuron.growth = c("slow", "normal"),
                     nutrition = c("poor","adequate","excellent"))
```
- (a) Statement.
	- i.  $H_0$ : proportion cell growth same for different nutrition versus  $H_1$ : proportion cell growth different for different nutrition
	- ii.  $H_0$ : cell growth independent of nutrition versus  $H_1$ : cell growth dependent of nutrition
	- iii.  $H_0$ : cell growth different for different nutrition versus  $H_1$ : cell growth same for different nutrition

No matter how this question is worded, null hypothesis for test is always independent and alternative hypothesis is always dependent.

(b) Test. The p–value is (i)  $0.00$  (ii)  $0.08$  (iii)  $0.10$ .

```
independence.test <- function(O, nrow, row.tot, ncol, col.tot, n, signif.level) {
 E <- matrix(0L,nrow,ncol) # initialize expected and chi.contrib to zero
 chi2.test.statistic <- 0 # initialize test statistic to zero
 chi.contrib <- matrix(0L,nrow,ncol)
 for(i in 1:nrow) {
   for(i in 1:ncol) {
     E[i,j] <- row.tot[i]*col.tot[j]/nchi.contrib[i,j] <- (0[i,j]-E[i,j])^2/E[i,j]}
 }
 dimnames(E) <- dimnames(O); dimnames(chi.contrib) <- dimnames(E)
 print("observed"); print(0); cat("\n")
 print("expected"); print(E); cat("\n")
 print("chi-square contributions"); print(chi.contrib); cat("\n")
 k \leftarrow (nrow-1)*(ncol-1)chi2.test.statistic <- sum(chi.contrib)
 chi2.crit <- qchisq(signif.level,k,lower.tail=FALSE)
 p.value <- 1-pchisq(chi2.test.statistic,k)
 dat <- c(chi2.crit, chi2.test.statistic, p.value)
 names(dat) <- c("chi2 crit value", "chi2 test stat", "p value")
 print(dat)
\overline{1}independence.test(O, nrow, row.tot, ncol, col.tot, n, 0.05) # test of independence chi2-test
[1] "observed"
           nutrition
neuron.growth poor adequate excellent
     ہ<br>Slow 70 95 35<br>Normal 90 30 70
      normal 90
[1] "expected"
           nutrition
neuron.growth poor adequate excellent
      slow 82.1 64.1 53.8
      normal 77.9 60.9 51.2
[1] "chi-square contributions"
           nutrition
neuron.growth poor adequate excellent
      slow 1.77 14.9 6.60<br>normal 1.86 15.7 6.94
      normal 1.86 15.7 6.94
chi2 crit value chi2 test stat p value<br>5.99e+00 4.77e+01 4.30e-114.77e+01
```
Level of significance  $\alpha = (i)$  0.01 (ii) 0.05 (iii) 0.10.

(c) Conclusion.

Since p–value  $= 0.00 < \alpha = 0.05$ , (i) do not reject (ii) reject null  $H_0$ : growth independent of nutrition. Data indicates cell growth (i) independent of (ii) dependent on nutrition level.

(d) How does neuron growth depend on nutrition?

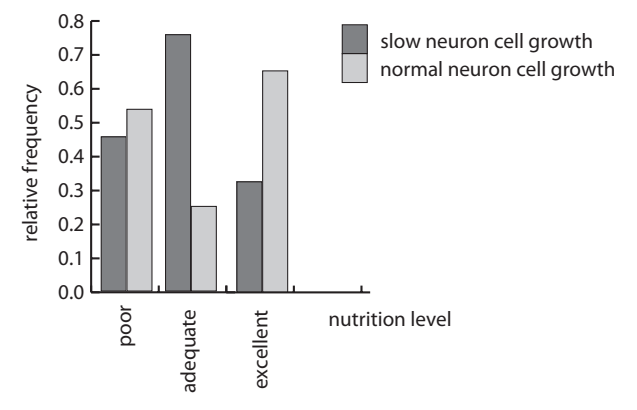

Figure 5.12: Bar graph: cell growth proportions, different nutrition

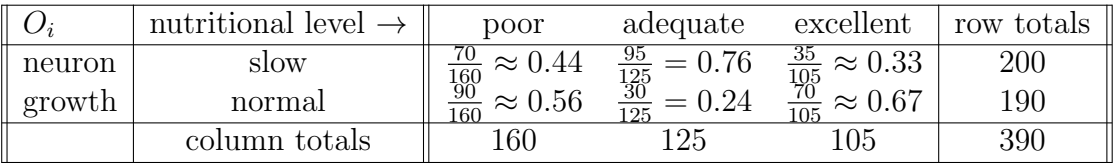

Bar graph indicates below neuron cell growth (i) independent of (ii) dependent on nutrition level.

2. Test of independence: brain cell growth again.

Consider observed data from a random sample of 390 neurons in an investigation of effect of nutritional level on brain cell growth. Test if brain cell growth is independent of nutrition levels at  $\alpha = 0.05$ .

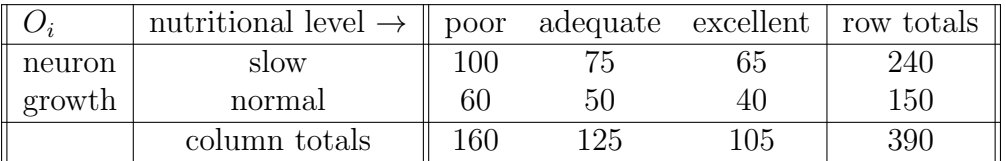

```
0 \leftarrow as.matrix(rbind(c(100, 75, 65), c(60, 50, 40))) # observed counts
nrow <- 2; row.tot <- c(240, 150); ncol <- 3; col.tot <- c(160, 125, 105); n <- 390
dimnames(0) \le list(neuron.growth = c("slow", "normal"),
                    nutrition = c("poor","adequate","excellent"))
```
- (a) Statement.
	- i.  $H_0$ : proportion cell growth same for different nutrition versus  $H_1$ : proportion cell growth different for different nutrition
	- ii.  $H_0$ : cell growth independent of nutrition versus  $H_1$ : cell growth dependent of nutrition

iii.  $H_0$ : cell growth different for different nutrition versus  $H_1$ : cell growth same for different nutrition (b) Test. The p–value is (i)  $0.80$  (ii)  $0.91$  (iii)  $0.95$ . independence.test(O, nrow, row.tot, ncol, col.tot, n, 0.05) # test of independence chi2-test [1] "observed" nutrition neuron.growth poor adequate excellent slow 100 75 65 normal 60 50 40 [1] "expected" nutrition neuron.growth poor adequate excellent slow 98.5 76.9 64.6 normal 61.5 48.1 40.4 [1] "chi-square contributions" nutrition neuron.growth poor adequate excellent slow 0.0240 0.0481 0.00229 normal 0.0385 0.0769 0.00366 chi2 crit value chi2 test stat p value<br> $5.991$   $0.193$   $0.908$ 0.193 0.908 Level of significance  $\alpha = (i)$  0.01 (ii) 0.05 (iii) 0.10.

(c) Conclusion.

Since p–value  $= 0.91 > \alpha = 0.05$ , (i) do not reject (ii) reject null  $H_0$ : same proportions. Data indicates cell growth (i) independent of (ii) dependent on nutrition level.

(d) Demonstrating neuron growth independent of nutrition

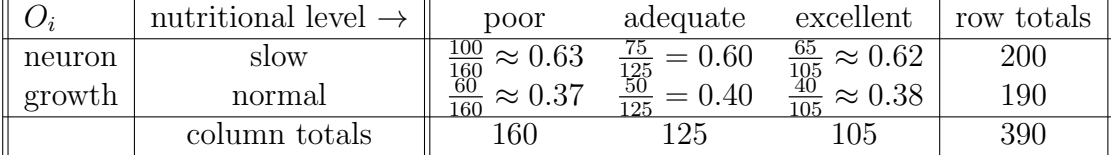

Bar graph indicates below neuron cell growth

#### (i) independent of (ii) dependent on

nutrition level; that is, bar graph indicates neuron cell growth

(i) same proportion (ii) different proportions

for different nutrition levels.

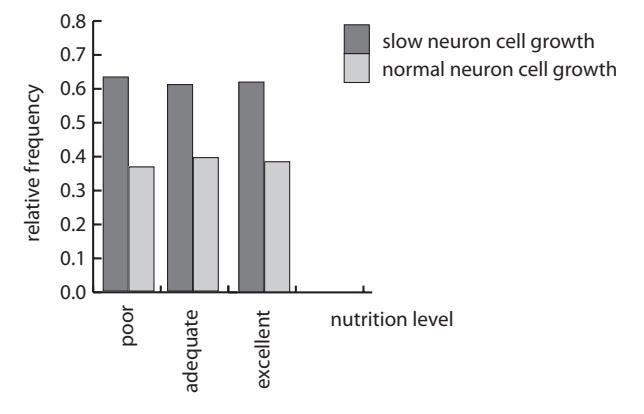

Figure 5.13: Bar graph: neuron cell growth proportions, different nutrition

## 5.9 One-Way ANOVA

A one–way ANOVA procedure tests if k means are the same

$$
H_0: \mu_1 = \cdots = \mu_k
$$

or at least one mean is different using test statistic

$$
F_{k-1,N-k} = \frac{MS(treatment)}{MS(eerror)} = \frac{\text{MSTr}}{\text{MSE}}
$$

which has a F distribution, with  $(N - k, k - 1)$  df, where N data points sampled randomly from k treatments (populations), and where k samples are independent of one another, each normally distributed and all with same variance,  $\sigma^2$ , and where  $MS(treatment)$  is mean square due to treatment and  $MS(error)$  is mean square due to error, and calculated as given in ANOVA table:

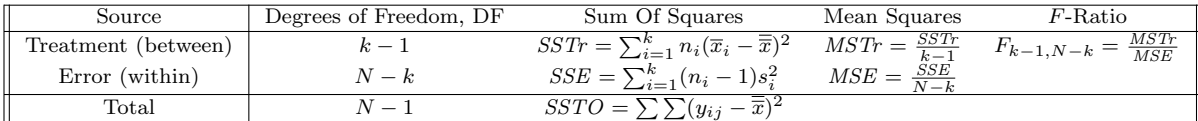

The Bonferroni multiple comparison confidence intervals (CIs) for pairwise comparison of means,  $\bar{x}_i - \bar{x}_j$ , which guards against increased type I error (accidently rejecting the null), is given by

$$
(\bar{x}_i - \bar{x}_j) \pm t_{(1-\alpha/(2c);N-k)} \sqrt{MSE\left(\frac{1}{n_i} + \frac{1}{n_j}\right)}
$$

where c is the number of confidence intervals and  $MSE$  is the mean squared error from the associated one-way ANOVA table.

#### Exercise 5.9 (One-Way ANOVA)

1. Test comparing multiple means, ANOVA: average drug responses A. Fifteen different patients, chosen at random, subjected to three drugs. Test if at least one of the three mean patient responses to drug is different at  $\alpha = 0.05$ .

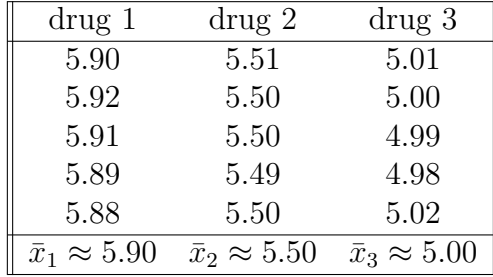

(a) Data Frames.

A mixture of different types of data, numerical and categorical, is often used in data sets. In this example, response is numerical and the one factor "drug" is categorical. The data in the table above is typically arranged into a data frame in R as given below and which allows greater manipulation of the data. For example, the response which corresponds to drug 2, replication 3 is (i)  $5.50$  (ii)  $5.51$  (iii)  $5.52$ 

```
drug <- c("1","1","1","1","1","2","2","2","2","2","3","3","3","3","3")
replication <- c(1,2,3,4,5,1,2,3,4,5,1,2,3,4,5)
response <- c(5.90, 5.92, 5.91, 5.89, 5.88, 5.51, 5.50, 5.50, 5.49, 5.50, 5.01, 5.00, 4.99, 4.98, 5.02)
data <- data.frame(drug,replication,response); data
drug <- factor(data$drug,c("1","2","3")) # convert integer to factor
```
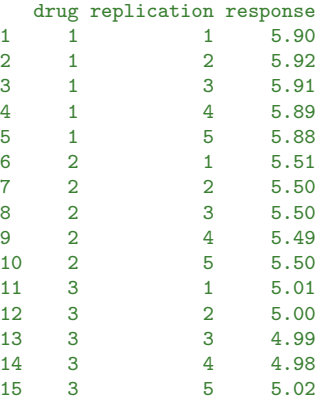

(b) Statement. Choose one.

i.  $H_0: \mu_1 = \mu_2 = \mu_3$  vs  $H_1: \mu_1 \neq \mu_2, \mu_1 = \mu_3.$ ii.  $H_0: \mu_1 = \mu_2 = \mu_3$  vs  $H_1: \mu_1 \neq \mu_3, \mu_1 \neq \mu_2$ . iii.  $H_0: \mu_1 = \mu_2 = \mu_3$  vs  $H_1: \mu_i \neq \mu_j, i \neq j; i, j = 1, 2, 3.$ iv.  $H_0$ : means same vs  $H_1$ : at least one of the means different

No matter how the question is worded, null is always "means same" and alternative is always "at least one of the means different".

- (c) Test.
	- $p$ –value = (i) 0.00 (ii) 0.035 (iii) 0.043.

```
# one-way ANOVA, dataframe data, c=3 dataframe columns, k=3 treatments, significant level 0.05
ANOVA.oneway(data, 3, 3, 0.05)
                       SS df MS F
Treatment 2.03333333333333 2 1.01666666666667 5545.45454545465
Error 0.00219999999999996 12 0.00018333333333333
Total 2.03553333333333 14
F crit value F test stat p value
     3.885 5545.455 0.000
```
Level of significance  $\alpha = (i)$  0.01 (ii) 0.05 (iii) 0.10.

(d) Conclusion.

Since p–value  $= 0.00 < \alpha = 0.05$ ,

(i) do not reject (ii) reject null  $H_0$ : means same.

Data indicates

(i) average drug responses same

#### (ii) at least one of average drug responses different

(e) Related question.

" $H_1$ : at least one of the means different" means: (choose one or more)

i.  $\mu_1 \neq \mu_2$ , but  $\mu_2 = \mu_3$ ii.  $\mu_1 \neq \mu_3$ , but  $\mu_2 = \mu_3$ 

iii. $\mu_2\neq \mu_3,$  but  $\mu_1=\mu_3$ 

iv. 
$$
\mu_1 \neq \mu_2
$$
,  $\mu_1 \neq \mu_3$  and  $\mu_2 \neq \mu_3$ 

(f) Bonferroni multiple comparison CIs for mean pairwise differences,  $\bar{x}_i - \bar{x}_j$ .

# bonferroni comparisons, dataframe data, c=3 columns in dataframe, k=3 treatments, significance level 0.05 # use MS.error from output of ANOVA.oneway function bonferroni(data, 0.000183, 3, 3, 0.05)

i j mean.i mean.j E ci.lower ci.upper 1 Drug 1 Drug 2 5.9 5.5 0.0237803376124479 0.376219662387552 0.423780337612448 2 Drug 1 Drug 3 5.9 5 0.0237803376124479 0.876219662387552 0.923780337612448 3 Drug 2 Drug 3 5.5 5 0.0237803376124479 0.476219662387552 0.523780337612448

Since none of the three differences in treatment means include zero, the means of these three treatments (i)  $are$  (ii) are not significantly different from one another.

2. Test comparing multiple means, ANOVA: average drug responses B.

Fifteen different patients, chosen at random, subjected to three drugs. Test if at least one of the three mean patient responses to drug is different at  $\alpha = 0.05$ .

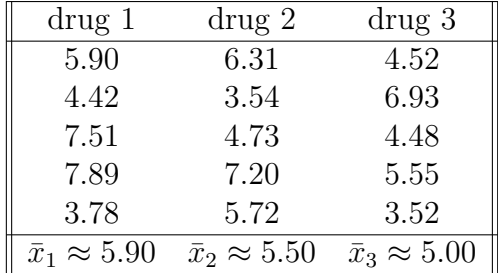

```
drug <- c("1","1","1","1","1","2","2","2","2","2","3","3","3","3","3")
replication <- c(1,2,3,4,5,1,2,3,4,5,1,2,3,4,5)
response <- c(5.90, 4.42, 7.51, 7.89, 3.78, 6.31, 3.54, 4.73, 7.20, 5.72, 4.52, 6.93, 4.48, 5.55, 3.52)
data <- data.frame(drug,replication,response); data
drug \leftarrow factor(data$drug,c("1","2","3")) # convert integer to factor
 (a) Statement. Choose none, one or more.
        i. H_0: \mu_1 = \mu_2 = \mu_3 vs H_1: \mu_1 \neq \mu_2, \mu_1 = \mu_3.ii. H_0: \mu_1 = \mu_2 = \mu_3 vs H_1: \mu_1 \neq \mu_3, \mu_1 \neq \mu_2.
       iii. H_0: \mu_1 = \mu_2 = \mu_3 vs H_1: \mu_i \neq \mu_j, i \neq j; i, j = 1, 2, 3.iv. H_0: means same vs H_1: at least one of the means different
 (b) Test.
      p–value = (i) 0.00 (ii) 0.35 (iii) 0.66.
      # one-way ANOVA, dataframe data, c=3 dataframe columns, k=3 treatments, significant level 0.05
      ANOVA.oneway(data, 3, 3, 0.05)
                              SS df MS F
      Treatment 2.03333333333333 2 1.01666666666667 0.435954060447532
      Error 27.9846 12 2.33205<br>Total 30.0179333333333 14
             Total 30.0179333333333 14
      F crit value F test stat p value<br>3.8853 0.4360 0.6565
                       0.4360
      Level of significance \alpha = (i) 0.01 (ii) 0.05 (iii) 0.10.
 (c) Conclusion.
      Since p–value = 0.66 > \alpha = 0.05,
      (i) do not reject (ii) reject null H_0: means same.
      Data indicates
```
- (i) average drug responses same
- (ii) at least one of average drug responses different
- (d) Bonferroni multiple comparison CIs for mean pairwise differences,  $\bar{x}_i \bar{x}_j$ .

```
# bonferroni comparisons, dataframe data, c=3 dataframe columns, k=3 treatments, significance level 0.05
# use MS.error from output of ANOVA.oneway function
bonferroni(data, 2.33205, 3, 3, 0.05)
      i j mean.i mean.j E ci.lower ci.upper
1 Drug 1 Drug 2 5.9 5.5 2.68448758617324 -2.28448758617324 3.08448758617325
2 Drug 1 Drug 3 5.9 5 2.68448758617324 -1.78448758617324 3.58448758617325
3 Drug 2 Drug 3 5.5 5 2.68448758617324 -2.18448758617324 3.18448758617324
```
Since all of the three differences in treatment means include zero, the means of these three treatments (i)  $\mathbf{are}$  (ii)  $\mathbf{are}$  not significantly different from one another.

(e) Related questions. ANOVA table is

```
SS df MS F
Treatment 2.03333333333333 2 1.01666666666667 0.435954060447532
Error 27.9846 12 2.33205
Total 30.0179333333333 14
F crit value F test stat p value<br>3.8853 0.4360 0.6565
    3.8853 0.4360
```
 $SSTr = (i)$  1.017 (ii) 2.033 (iii) 2.332 (iv) 27.985  $MSTr = (i)$  1.017 (ii) 2.033 (iii) 2.332 (iv) 27.985  $SSE = (i)$  1.017 (ii) 2.033 (iii) 2.332 (iv) 27.985  $MSE = (i) 1.017$  (ii) 2.033 (iii) 2.332 (iv) 27.985 so test statistic is  $F = \frac{MST}{MSE} = \frac{1.0167}{2.3321} =$  (i) **0.345** (ii) **0.436** (iii) **0.767**, with  $k - 1 = 3 - 1 = 2$  and  $n - k = 15 - 3 = 12$  DF, so p–value =  $P(F \ge 0.436) =$  (i)  $0.00$  (ii)  $0.35$  (iii)  $0.66$  $1 - pf(0.436, 2, 12)$ and critical value of  $F$  at  $5\%$  is (i)  $3.89$  (ii)  $4.36$  (iii)  $7.67$ qf(0.95,2,12)

- 3. Comparing drug response data set A and data set B.
	- (a) Comparing averages,  $\bar{x}_1$ ,  $\bar{x}_2$  and  $\bar{x}_3$ , in two drug response data sets. Of following two data sets, data set A,

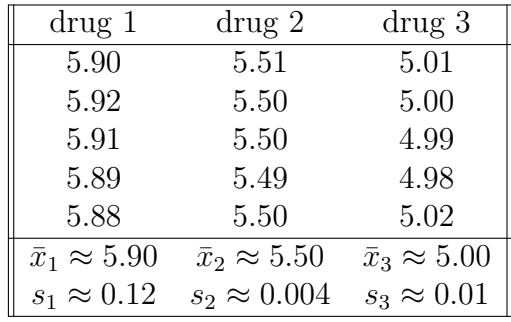

and data set B,

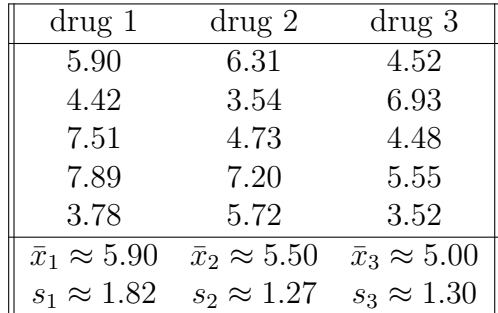

three average patient responses within drugs in data set A are smaller than (ii) same as (ii) larger than three average patient responses within drugs in data set B.

(b) Comparing SDs,  $s_1$ ,  $s_2$  and  $s_3$ , in two drug response data sets. The standard deviations in patient responses within drugs in data A are smaller than (ii) the same as (ii) larger than the *standard deviations* in patient responses within drugs in data B.

(c) Comparing averages, taking into account SDs.

As shown in figure below, since standard deviations within drugs in data set A are smaller than they are for data set B, we are "more certain" about where averages are in data set A, than we are about where averages are in data set B. Consequently, it is "easiest" to tell if average patient responses are different from one another in data set (i)  $\bf{A}$  (ii)  $\bf{B}$ . This is why p-value is smaller for data set A, than it is for data set B even though averages are same in both sets.

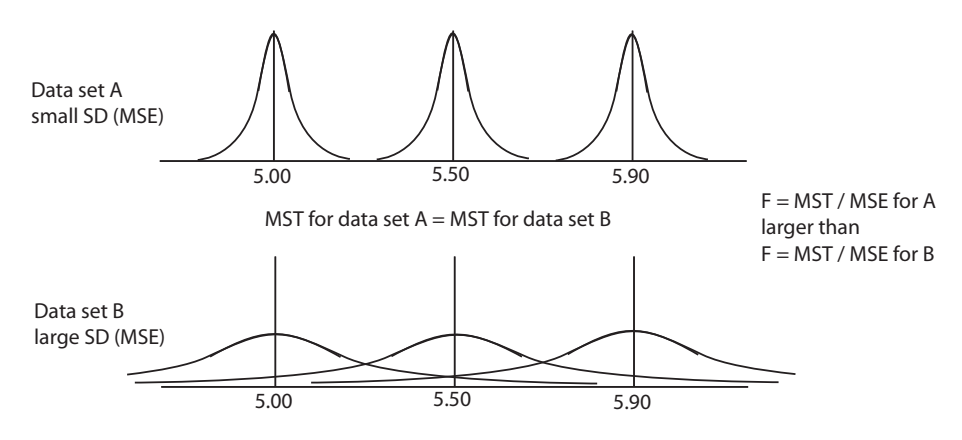

Figure 5.14: Comparing average drug responses

(d) Comparing F test statistics.

Since mean square treatment (MSTr) same for data sets A and B, but mean square error (MSE) smaller for data set A than for data set B,

$$
F = \frac{MSTr}{MSE} = \frac{\text{distance between means}}{\text{variability in data}}
$$

is (i) smaller (ii) same as (iii) larger for A than for B, so greater chance of rejecting null (means same) for A than for B.

# 5.10 Two-Way ANOVA

Two two-way (two–factor) analyses of variance (ANOVA) procedures, assuming equal sample sizes constant variance and normality, are demonstrated in this section. The first, the factorial design, uses data to test whether the

- mean main effect due to factor A is zero or not,
- mean main effect due to factor B is zero or not,
- mean interaction effect due to factor AB is zero or not.

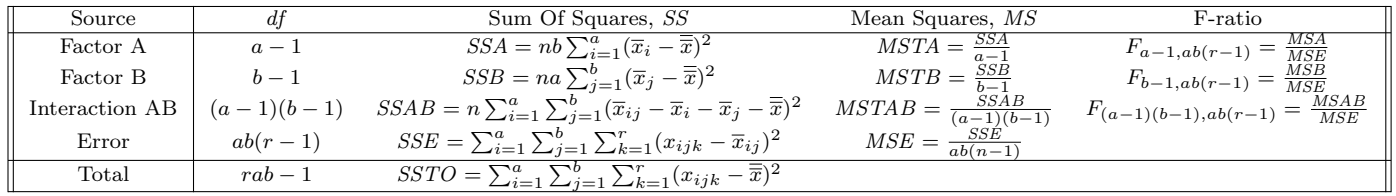

The ANOVA table corresponding to this design is given below.

The second, the randomized block design, uses data to test whether

- mean effect due to the treatment is zero or not,
- mean effect due to the block is zero or not.

The ANOVA table corresponding to this design is given below.

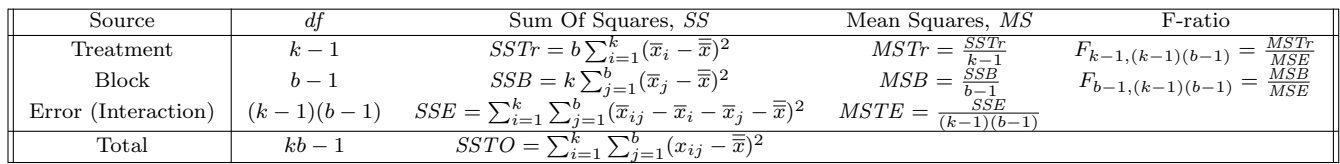

### Exercise 5.10 (Two-Way ANOVA)

1. Data Frame.

Consider the effect of air temperature and noise on the ROC of deer mice.

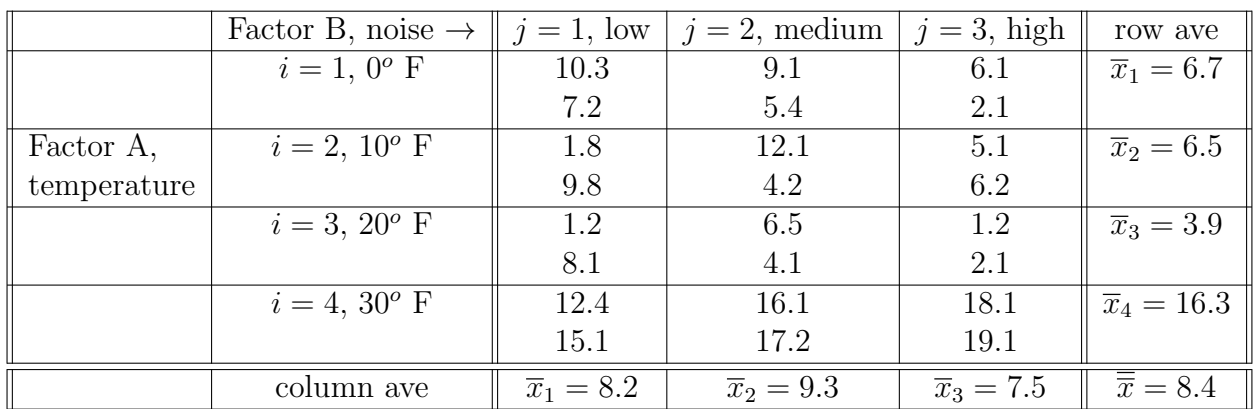

Construct a dataframe for this data. The ROC which corresponds to temperature 20<sup>o</sup>, noise level "medium" and replication 1 is (i)  $4.1$  (ii)  $6.5$  (iii)  $8.1$ 

temperature <- c(0,0,0,0,0,0,10,10,10,10,10,10,20,20,20,20,20,20,30,30,30,30,30,30) noise <- c("low","low","medium","medium","high","high",and so on "low","low","medium","medium","high","high") replications <- c(1,2,1,2,1,2,1,2,1,2,1,2,1,2,1,2,1,2,1,2,1,2,1,2) ROC <- c(10.3, 7.2, 9.1, 5.4, and so on 17.2, 18.1, 19.1); data <- data.frame(temperature,noise,replications,ROC); data temperature <- factor(data\$temperature,c("0","10","20","30")) # convert temperature to factor noise <- factor(data\$noise,c("low","medium","high")) # convert noise to factor

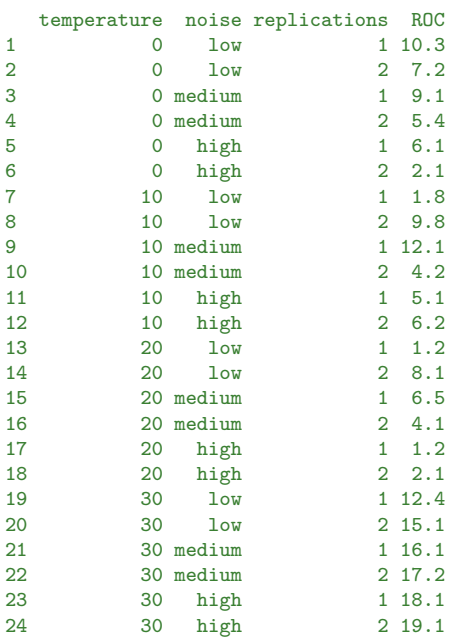

2. Review: one–way ANOVA of temperature factor A alone. Consider the effect of air temperature and noise on the ROC of deer mice but test if temperature alone is significant at 5%.

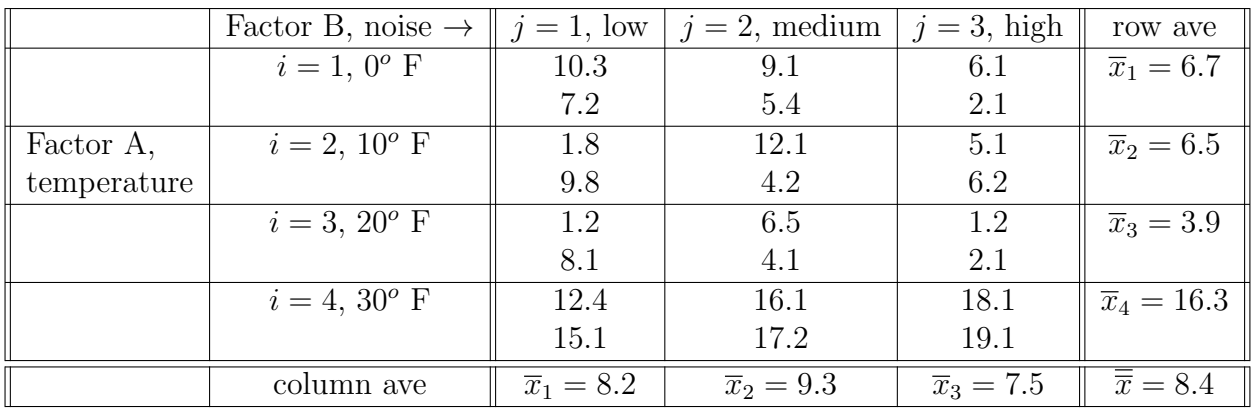

(a) Statement.

- i.  $H_0: \mu_1 = \mu_2 = \mu_3$  vs  $H_1: \mu_1 \neq \mu_2, \mu_1 = \mu_3.$ ii.  $H_0: \mu_1 = \mu_2 = \mu_3$  vs  $H_1: \mu_1 \neq \mu_3, \mu_1 \neq \mu_2$ . iii.  $H_0: \mu_1 = \mu_2 = \mu_3$  vs  $H_1: \mu_i \neq \mu_j, i \neq j; i, j = 1, 2, 3.$ iv.  $H_0$ : means same vs  $H_1$ : at least one of the means different
- (b) Test.  $p$ -value = (i)  $0.00$  (ii)  $0.035$  (iii)  $0.043$ .

```
# one-way ANOVA, dataframe data, c=4 dataframe columns, 4 temperatures, sign level 0.05
    # order data frame by temperature; that is, group ROCs by different temperatures
    data <- data[order(data$temperature),]; data
    ANOVA.oneway(data, 4, 4, 0.05)
                         SS df MS F
    Treatment 539.138333333334 3 179.712777777778 19.4620725338724
    Error 184.68 20 9.234
    Total 723.818333333334 23
    F crit value F test stat p value
      3.098e+00 1.946e+01 3.791e-06
    Level of significance \alpha = (i) 0.01 (ii) 0.05 (iii) 0.10.
(c) Conclusion.
```
Since p–value  $= 0.00 < \alpha = 0.05$ , (i) do not reject (ii) reject null  $H_0$ : means same.

Data indicates

- (i) mean ROC same for different temperatures
- (ii) at least one mean ROC different
- 3. Review: one–way ANOVA of noise factor B alone.

Again consider the effect of air temperature and noise on the ROC of deer mice but test if noise alone is significant at 5%.

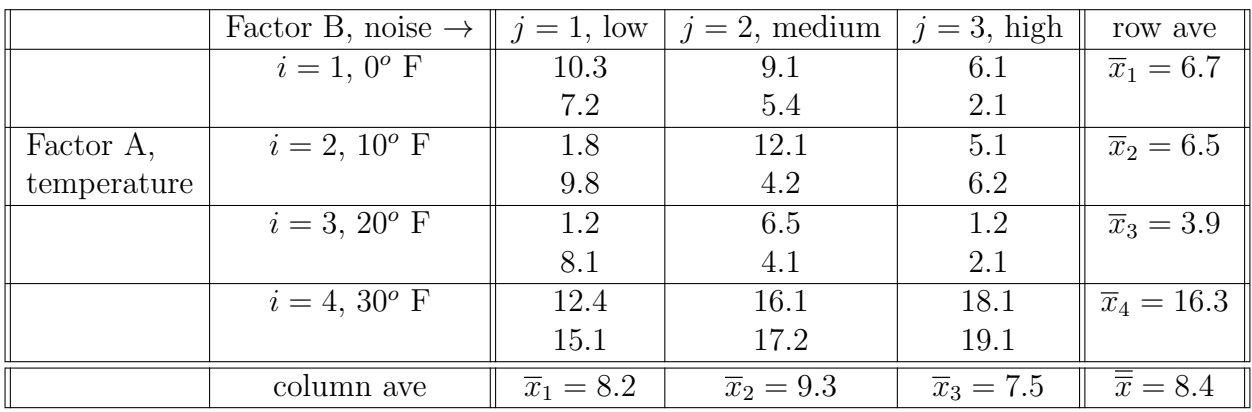

(a) Statement.

i.  $H_0: \mu_1 = \mu_2 = \mu_3$  vs  $H_1: \mu_1 \neq \mu_2, \mu_1 = \mu_3.$ ii.  $H_0: \mu_1 = \mu_2 = \mu_3$  vs  $H_1: \mu_1 \neq \mu_3, \mu_1 \neq \mu_2$ . iii.  $H_0: \mu_1 = \mu_2 = \mu_3$  vs  $H_1: \mu_i \neq \mu_j, i \neq j; i, j = 1, 2, 3.$ iv.  $H_0$ : means same vs  $H_1$ : at least one of the means different (b) Test. p–value = (i)  $0.007$  (ii)  $0.035$  (iii)  $0.818$ . # one-way ANOVA, dataframe data, c=4 dataframe columns, 3 noise levels, sign level 0.05 # order data frame by noise; that is, group ROCs by different noise levels data <- data[order(data\$noise),]; data ANOVA.oneway(data, 4, 3, 0.05)

```
SS df MS F
Treatment 13.6808333333333 2 6.84041666666667 0.202283008572284
Error 710.1375 21 33.8160714285714
Total 723.818333333333 23
F crit value F test stat p value
    3.4668 0.2023 0.8184
```
Level of significance  $\alpha = (i)$  0.01 (ii) 0.05 (iii) 0.10.

- (c) Conclusion. Since p–value =  $0.818 > \alpha = 0.050$ , (i) do not reject (ii) reject null  $H_0$ : means same. Data indicates (i) mean ROC same for different noises (ii) at least one mean ROC different
- 4. Two-Way ANOVA factorial: test main factor A, temperature. Again consider the effect of air temperature and noise on the ROC of deer mice and test if temperature is significant at 5% using two–way ANOVA.

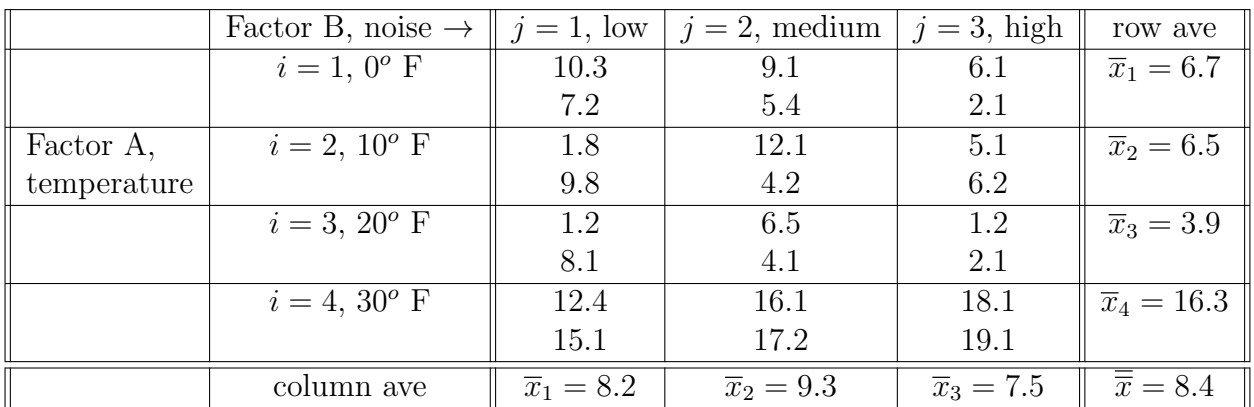

(a) Statement

i.  $H_0: \alpha_1 = \alpha_2 = \alpha_3 = \alpha_4 = 0$  versus  $H_a: \alpha_1 \neq \alpha_2, \alpha_1 = \alpha_3$ . ii.  $H_0: \alpha_1 = \alpha_2 = \alpha_3 = \alpha_4 = 0$  versus  $H_a: \alpha_1 \neq \alpha_3, \alpha_1 \neq \alpha_2$ . iii.  $H_0: \alpha_1 = \alpha_2 = \alpha_3 = \alpha_4 = 0$  versus  $H_a$ : at least one  $\alpha_i \neq 0, i = 1, 2, 3, 4.$ iv.  $H_0: \mu_1 = \mu_2 = \mu_3 = \mu_4$ . versus  $H_a:$  at least one  $\mu_i \neq \mu_j, i, j = 1, 2, 3, 4.$ 

(b) Test

Since the test statistic is  $F = \frac{179.71}{9.61} = 18.70$ , the p-value, with  $a-1=4-1=$  (i) 2 (ii) 3 (iii) 6 (iv) 12 and  $ab(n-1) = 4(3)(2-1) = (i) 2$  (ii) 3 (iii) 6 (iv) 12 degrees of freedom, is given by  $p$ –value =  $P(F \ge 18.70) = (i)$  0 (ii) 0.26 (iii) 0.43.

```
# two-way ANOVA, data: 4 dataframe columns, 4 temp (a) x 3 noises (b), 2 repl (r), sign 0.05
# order data frame by temperature, then by noise
data <- data[order(data$temperature, data$noise), ]; data
ANOVA.twoway.factorial(data, 4, 4, 3, 2, 0.05) # one-way ANOVA
                  SS df MS F
A 539.138333333334 3 179.712777777778 18.7038450419196
B 13.6808333333336 2 6.84041666666678 0.711925411968788
AB 55.6991666666661 6 9.28319444444435 0.966160740098283
Error 115.3 12 9.60833333333335
Total 723.818333333333 23
F crit A F test A p value A
3.49e+00 1.87e+01 8.08e-05
```
The level of significance is 0.05.

(c) Conclusion

Since the p–value, 0, is smaller than the level of significance, 0.05,  $(i)$  fail to reject  $(ii)$  reject the null hypothesis that the average mice ROC responses to the **temperatures** (ii) noises are the same.

(d) Comment: Factor A, Temperature, Effect.

Temperature effects are differences between mean ROC at each temperature level and grand mean ROC,

 $\hat{\alpha}_1 = \bar{x}_1 - \bar{\bar{x}} = 6.7 - 8.4 = (i) - 4.5$  (ii)  $-1.9$  (iii)  $-1.7$  (iv) 7.9  $\hat{\alpha}_2 = \bar{x}_2 - \bar{\bar{x}} = 6.5 - 8.4 = (i) - 4.5$  (ii)  $-1.9$  (iii)  $-1.7$  (iv) 7.9  $\hat{\alpha}_3 = \bar{x}_3 - \bar{\bar{x}} = 3.9 - 8.4 = (i) - 4.5$  (ii)  $-1.9$  (iii)  $-1.7$  (iv) 7.9  $\hat{\alpha}_4 = \bar{x}_4 - \bar{\bar{x}} = 16.3 - 8.4 = (i) - 4.5$  (ii)  $-1.9$  (iii)  $-1.7$  (iv) 7.9 where, notice, (i) **none** (ii) **some** (ii) all of the temperature effects are "close" to zero confirming the mean ROC responses are different for different temperatures

- (e) Comment: one–way versus two–way: The temperature factor is
	- i. significant for both one–way ANOVA and two–way ANOVA
	- ii. significant for one–way ANOVA but not two–way ANOVA
	- iii. insignificant for one–way ANOVA but significant for two–way ANOVA
	- iv. insignificant for both one–way ANOVA and two–way ANOVA
- 5. Two–way ANOVA factorial: test main factor B, noise. Again consider the effect of air temperature and noise on the ROC of deer mice and test if noise is significant at 5% using two–way ANOVA.

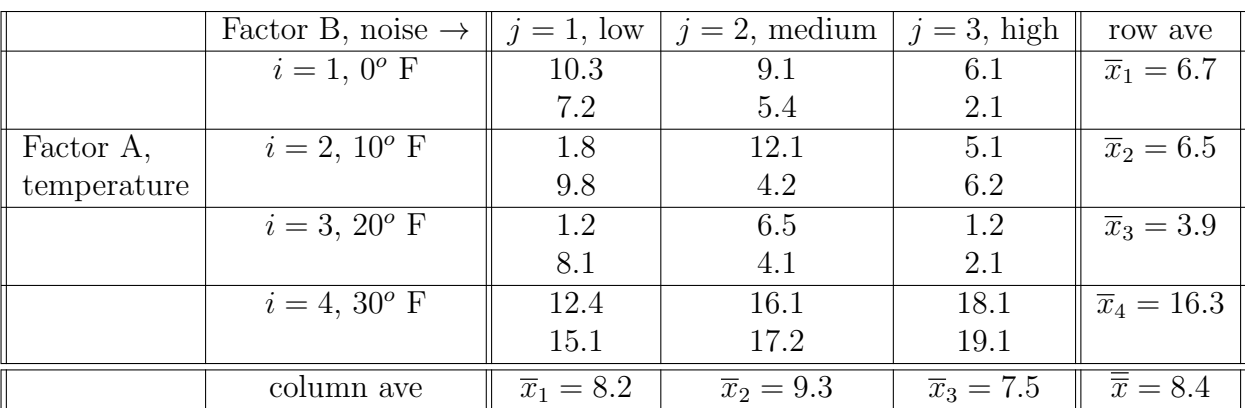

#### (a) Statement

i.  $H_0: \beta_1 = \beta_2 = \beta_3 = 0$  versus  $H_a: \beta_1 \neq \beta_2, \beta_1 = \beta_3.$ ii.  $H_0$ :  $\beta_1 = \beta_2 = \beta_3 = 0$  versus  $H_a$ :  $\beta_1 \neq \beta_3$ ,  $\beta_1 \neq \beta_2$ . iii.  $H_0$ :  $\beta_1 = \beta_2 = \beta_3 = 0$  versus  $H_a$ : at least one  $\beta_i \neq 0, i = 1, 2, 3$ . iv.  $H_0: \mu_{1} = \mu_{2} = \mu_{3}$  versus  $H_a$ : at least one  $\mu_i \neq \mu_j$ ,  $i, j = 1, 2, 3$ . (b) Test Since the test statistic is  $F = \frac{6.84}{9.61} = 0.71$ , the p-value, with  $b-1=3-1=$  (i) 2 (ii) 3 (iii) 6 (iv) 12 and  $ab(n-1) = 4(3)(2-1) = (i) 2$  (ii) 3 (iii) 6 (iv) 12 degrees of freedom, is given by  $p$ -value =  $P(F \ge 0.71)$  = (i) 0.00 (ii) 0.35 (iii) 0.51. # two-way ANOVA, data: 4 dataframe columns, 4 temp (a) x 3 noises (b), 2 repl (r), sign 0.05 # order data frame by temperature, then by noise data <- data[order(data\$temperature, data\$noise), ]; data ANOVA.twoway.factorial(data, 4, 4, 3, 2, 0.05) # one-way ANOVA SS df MS F A 539.138333333334 3 179.712777777778 18.7038450419196 B 13.6808333333336 2 6.84041666666678 0.711925411968788 AB 55.6991666666661 6 9.28319444444435 0.966160740098283 Error 115.3 12 9.60833333333335 Total 723.818333333333 23 F crit B F test B p value B 3.8853 0.7119 0.5103

The level of significance is 0.05.

(c) Conclusion.

Since the p–value, 0.51, is larger than the level of significance, 0.05,  $(i)$  fail to reject  $(ii)$  reject the null hypothesis that the average mice ROC responses to the (i) **temperatures** (ii) **noises** are the same.

(d) Comment: Factor B, Noise, Effect. Noise effects are differences between mean ROC at each noise level and grand mean ROC,

 $\bar{\hat{\beta}}_1 = \bar{x}_1 - \bar{\bar{x}} = 8.2 - 8.4 = (i) -0.2$  (ii)  $0.9$  (iii)  $-0.9$  $\bar{\hat{\beta}}_2 = \bar{x}_2 - \bar{\bar{x}} = 9.3 - 8.4 = (i) -0.2$  (ii)  $0.9$  (iii)  $-0.9$  $\bar{\hat{\beta}}_3 = \bar{x}_3 - \bar{\bar{x}} = 7.5 - 8.4 = (i) -0.2$  (ii)  $0.9$  (iii)  $-0.9$ where, notice, (i) **none** (ii) **some** (iii) **all** noise effects are "close", within random error, to zero confirming mean ROC responses are the same for different noise levels

- (e) Comment: one–way versus two–way: The noise factor is
	- i. significant for both one–way ANOVA and two–way ANOVA
	- ii. significant for one–way ANOVA but not two–way ANOVA
	- iii. insignificant for one–way ANOVA but significant for two–way ANOVA
	- iv. insignificant for both one–way ANOVA and two–way ANOVA

which indicates noise is not as an important factor as temperature when influencing ROC mean responses

6. Two–way ANOVA Factorial: test interaction factor AB, temp  $\times$  noise.

Again consider the effect of air temperature and noise on the ROC of deer mice and test if temperature  $\times$  noise is significant at 5% using two–way ANOVA.

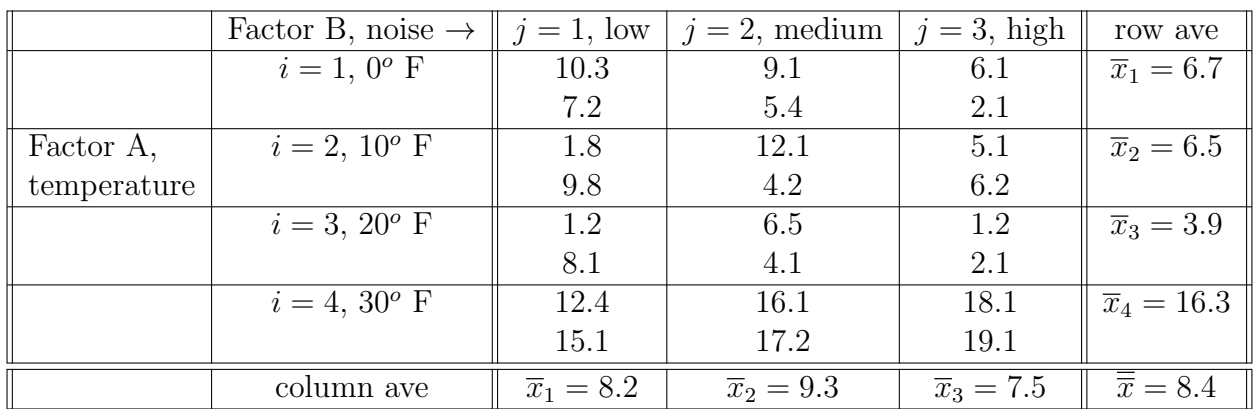

(a) Statement

- i.  $H_0: \alpha\beta_{11} = \alpha\beta_{12} = \alpha_4 = 0$  versus  $H_a: \alpha_1 \neq \alpha_2, \alpha_1 = \alpha_3$ .
- ii.  $H_0: \alpha_1 = \alpha_2 = \alpha_3 = \alpha_4 = 0$  versus  $H_a: \alpha_1 \neq \alpha_3, \alpha_1 \neq \alpha_2.$
- iii.  $H_0$ :  $\alpha\beta_{11} = \alpha\beta_{12} = \cdots = \alpha\beta_{43} = 0$  versus
	- $H_a$ : at least one  $\alpha\beta_{ii} \neq 0, i = 1, 2, 3, 4; j = 1, 2, 3.$
- iv.  $H_0: \mu_1 = \mu_2 = \mu_3 = \mu_4$ . versus  $H_a:$  at least one  $\mu_i \neq \mu_j, i, j = 1, 2, 3, 4.$
- (b) Test Since the test statistic is  $F = \frac{9.28}{9.61} = 0.97$ , the p-value, with

 $(a-1)(b-1) = (4-1)(3-1) = (i) 2$  (ii) 3 (iii) 6 (iv) 12 and  $ab(n-1) = 4(3)(2-1) = (i) 2$  (ii) 3 (iii) 6 (iv) 12 degrees of freedom, is given by  $p$ –value =  $P(F \ge 0.97)$  = (i) 0.00 (ii) 0.49 (iii) 0.43. # two-way ANOVA, data: 4 dataframe columns, 4 temp (a) x 3 noises (b), 2 repl (r), sign 0.05 # order data frame by temperature, then by noise data <- data[order(data\$temperature, data\$noise), ]; data ANOVA.twoway.factorial(data, 4, 4, 3, 2, 0.05) # one-way ANOVA SS df MS A 539.138333333334 3 179.712777777778 18.7038450419196 B 13.6808333333336 2 6.84041666666678 0.711925411968788 AB 55.6991666666661 6 9.28319444444435 0.966160740098283 Error 115.3 12 9.60833333333335 Total 723.818333333333 23 F crit AB F test AB p value AB 2.9961 0.9662 0.4870

The level of significance is 0.05.

(c) Conclusion

Since p–value, 0.49, is larger than the level of significance, 0.05, we (i) fail to reject (ii) reject null hypothesis there is no interaction effect.

(d) Comment: Interaction AB, Temperature  $\times$  Noise, Effect. Interaction effects are differences between mean ROC at each temperature  $\times$  noise treatment and the *sum* of the grand mean ROC and the corresponding temperature and noise effects,  $\hat{\alpha \beta}_{11} = \bar{x}_{11} - (\bar{x} + \alpha_1 + \beta_1) = 8.75 - (8.4 - 1.7 - 0.2) =$ (i)  $-0.55$  (ii)  $-0.35$  (iii)  $2.25$  (iv)  $3.2$  $\alpha \tilde{\hat{\beta}}_{11} = \bar{x}_{12} - (\bar{\bar{x}} + \alpha_1 + \beta_2) = 7.25 - (8.4 - 1.7 + 0.9) =$ (i)  $-0.55$  (ii)  $-0.35$  (iii)  $2.25$  (iv)  $3.2$ . . .  $\hat{\alpha \beta}_{42} = \bar{x}_{32} - (\bar{\bar{x}} + \alpha_4 + \beta_2) = 16.65 - (8.4 + 7.9 + 0.9) =$ (i)  $-0.55$  (ii)  $-0.35$  (iii)  $2.25$  (iv)  $3.2$  $\alpha \hat{\beta}_{43} = \bar{x}_{11} - (\bar{\bar{x}} + \alpha_4 + \beta_2) = 18.60 - (8.4 + 7.9 - 0.9) =$ (i)  $-0.55$  (ii)  $-0.35$  (iii)  $2.25$  (iv)  $3.2$ 

where, notice, (i) none (ii) some (iii) all noise effects are "close", within random error, to zero confirming mean ROC responses are the same for different temperature x noise interactions levels; which implies temperature and noise are acting (i) independent of (ii) dependent on one another

7. Two–way ANOVA randomized block: test noise level treatment effect. Consider the effect of noise level on ROC of deer mice, blocking over temperature levels; in particular, test if noise is significant at 5% using two–way ANOVA randomized block design.

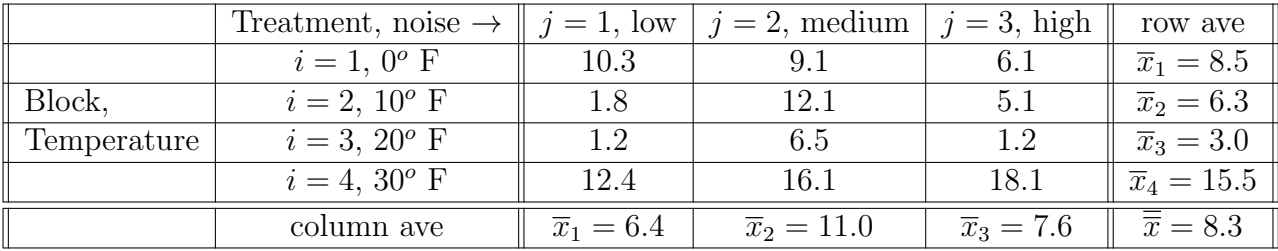

temperature <- c(0,0,0,10,10,10,20,20,20,30,30,30)

noise <- c("low","medium","high","low","medium","high","low","medium","high","low","medium","high") ROC <- c(10.3, 9.1, 6.1, 1.8, 12.1, 5.1, 1.2, 6.5, 1.2, 12.4, 16.1, 18.1) data <- data.frame(temperature,noise,ROC); data temperature <- factor(data\$temperature,c("0","10","20","30")) # convert temperature to factor noise <- factor(data\$noise,c("low","medium","high")) # convert noise to factor

(a) Statement

i.  $H_0$ :  $\beta_1 = \beta_2 = \beta_3 = 0$  versus  $H_a$ :  $\beta_1 \neq \beta_2$ ,  $\beta_1 = \beta_3$ . ii.  $H_0: \beta_1 = \beta_2 = \beta_3 = 0$  versus  $H_a: \beta_1 \neq \beta_3, \beta_1 \neq \beta_2$ . iii.  $H_0$ :  $\beta_1 = \beta_2 = \beta_3 = 0$  versus  $H_a$ : at least one  $\beta_i \neq 0, i = 1, 2, 3$ . iv.  $H_0: \mu_{1} = \mu_{2} = \mu_{3}$  versus  $H_a$ : at least one  $\mu_i \neq \mu_j$ ,  $i, j = 1, 2, 3$ . (b) Test Since the test statistic is  $F = \frac{21.98}{9.36} = 2.35$ , the p-value, with  $k-1=3-1=$  (i) 2 (ii) 3 (iii) 6 (iv) 12 and  $(k-1)(b-1) = (3-1)(4-1) = (i) 2$  (ii) 3 (iii) 6 (iv) 12 degrees of freedom, is given by  $p$ -value =  $P(F \ge 2.35) = (i) 0$  (ii) 0.18 (iii) 0.43. # two-way ANOVA for randomized block design, dataframe columns (c), noise (k), temp (b), signif 0.05 # order data frame by treatment, noise: data <- data[order(data\$noise), ]; data ANOVA.twoway.block(data, 3, 4, 3, 0.05) SS df MS F Treatment 43.9616666666667 2 21.9808333333334 2.3476132554069 Block 254.006666666667 3 84.6688888888889 9.04286943364883 Error 56.1783333333332 6 9.36305555555553 Total 354.146666666667 11 F crit treat F test treat p value treat 5.1433 2.3476 0.1766 F crit block F test block p value block 0.01208

The level of significance is 0.05.

(c) Conclusion

Since the p–value, 0.18, is larger than level of significance, 0.05, (i) fail to reject (ii) reject the null hypothesis the average mice ROC responses to (i) **temperatures** (ii) **noises** are the same.

(d) Comment: randomized block versus factorial design

Factorial designs (i) **always** (ii) **sometimes** (iii) **never** have at least two replications per treatment (combination), whereas, randomized block designs have (only) one replication per treatment  $\times$  block combination. Whereas each factor is considered "equal" to one another in a factorial design, blocks are intended to "serve" the treatment in a randomized block design.

(e) Comment: block effect should be independent of treatment effect

Using temperature as a block is a poor choice because the temperature  $\times$ noise interaction could be (i) significant (ii) insignificant. A better choice of block is (i) mouse (ii) pressure because each mouse would be used for all three noise levels, so mouse  $\times$  noise would be random, mouse and noise would be independent of one another.

8. Two–way ANOVA factorial: aov R function

Again consider the effect of air temperature and noise on the ROC of deer mice and test if noise is significant at 5% using two–way ANOVA.

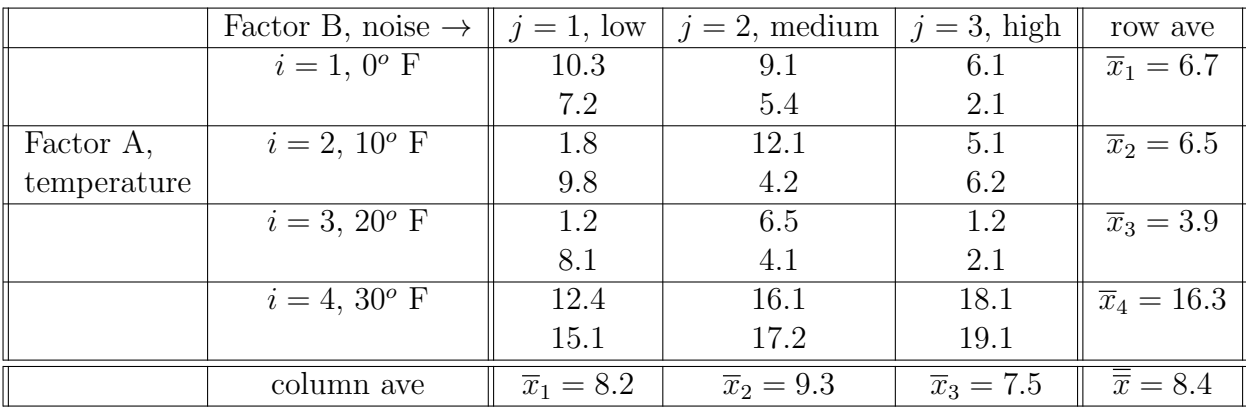

replications <- c(1,2,1,2,1,2,1,2,1,2,1,2,1,2,1,2,1,2,1,2,1,2,1,2)

temperature <- c(0,0,0,0,0,0,10,10,10,10,10,10,20,20,20,20,20,20,30,30,30,30,30,30)

noise <- c("low","low","medium","medium","high","high","low","low","medium","medium","high","high","low","low","medium","medium","high","high","low","low","medium","medium","high","high") ROC <- c(10.3, 7.2, 9.1, 5.4, 6.1, 2.1, 1.8, 9.8, 12.1, 4.2, 5.1, 6.2, 1.2, 8.1, 6.5, 4.1, 1.2, 2.1, 12.4, 15.1, 16.1, 17 data <- data.frame(replications,temperature,noise,ROC); data

temperature <- factor(data\$temperature,c("0","10","20","30")) # convert temperature to factor

noise <- factor(data\$noise,c("low","medium","high")) # convert noise to factor

(a) ANOVA table and p-values. The following two–way factorial ANOVA tells us the temperature factor is

significant at level  $\alpha = (i)$  0.1 (ii) 0.01 (iii) 0.001.

summary(aov(ROC ~ temperature + noise + temperature \* noise))

```
Df Sum Sq Mean Sq F value Pr(>F)
temperature 3 539.1 179.71 18.704 8.08e-05 ***<br>noise 2 13.7 6.84 0.712 0.510
noise 2 13.7 6.84 0.712 0.510<br>temperature:noise 6 55.7 9.28 0.966 0.487
temperature:noise 6 55.7 9.28<br>Residuals 12 115.3 9.61
                      12 \quad 115.3---
Signif. codes: 0 '***' 0.001 '**' 0.01 '*' 0.05 '.' 0.1 ' ' 1
```
(b) Summary interaction mean statistics. The average ROC for  $0^{\circ}$  temperature  $\times$  low noise level is (i)  $5.80$  (ii)  $7.25$  (iii)  $8.75$ .

tapply(ROC,list(temperature,noise), mean) # mean responses for temperature x noise treatments

- low medium high 0 8.75 7.25 4.10 10 5.80 8.15 5.65 20 4.65 5.30 1.65 30 13.75 16.65 18.60
- (c) Interaction Plots.

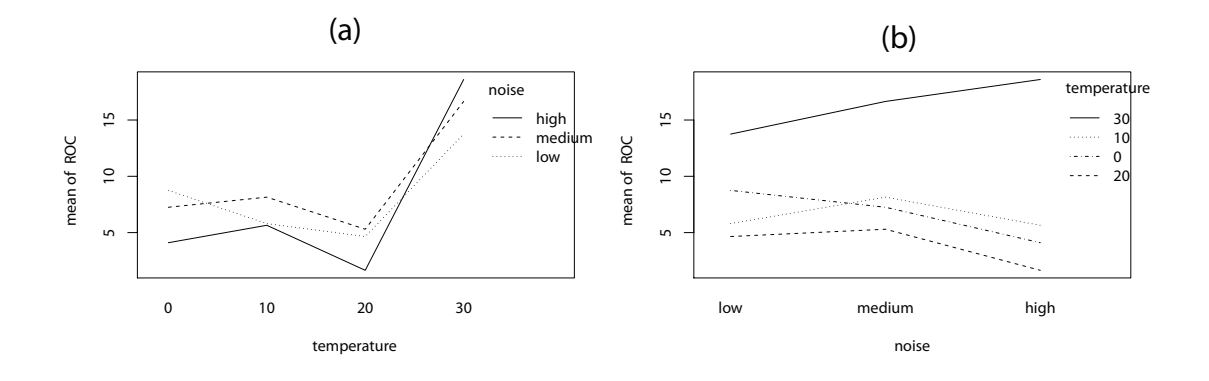

Figure 5.15: Interaction Plots

```
par(mfrow=c(1,2))
interaction.plot(temperature,noise,ROC) # interaction plots
interaction.plot(noise,temperature,ROC)
par(mfrow=c(1,1))
```
- i. Main Factor A, Temperature, Effect Interaction plot (b) indicates there (i) is (ii) is not significant differences in mean ROC for different temperature levels.
- ii. Main Factor B, Noise, Effect Interaction plot (a) indicates there (i) is (ii) is not significant differences in mean ROC for different noise levels.
- iii. Interaction Factor AB, Temperature  $\times$  Noise, Effect Interaction plots (a) and (b) both indicate there (i) is (ii) is not significant interaction effects. Although the plots are not exactly parallel, indicating interaction, they are not "badly" non-parallel.

9. Two–way ANOVA factorial: unbalanced data, aov R function Again consider effect of air temperature and noise on ROC of deer mice and test if noise is significant at 5% using two–way ANOVA but for unbalanced data.

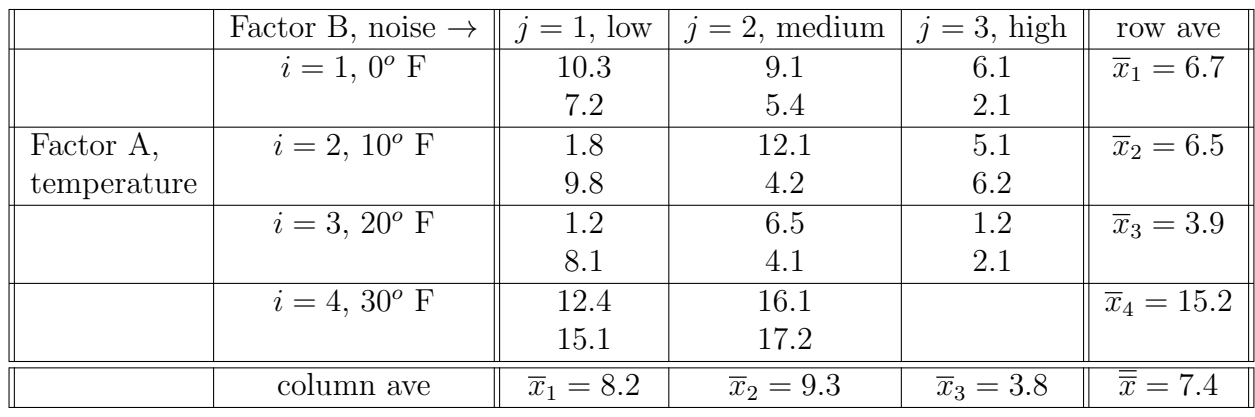

replications <- c(1,2,1,2,1,2,1,2,1,2,1,2,1,2,1,2,1,2,1,2,1,2) temperature <- c(0,0,0,0,0,0,10,10,10,10,10,10,20,20,20,20,20,20,30,30,30,30) noise <- c("low","low","medium","medium","high","high",and so on "low","low","medium","medium","high","high") ROC  $\leftarrow$  c(10.3, 7.2, 9.1, 5.4, and so on 17.2); data <- data.frame(replications,temperature,noise,ROC); data temperature <- factor(data\$temperature,c("0","10","20","30")) # convert integer to factor noise <- factor(data\$noise,c("low","medium","high")) # arrange levels this way

(a) How is the data unbalanced?

Number of observations for different temperature levels (i) same (ii) different (iii) missing Number of observations for different noise levels (i) same (ii) different (iii) missing Observations for some treatment combinations (cells)  $(i)$  same  $(ii)$  different  $(iii)$  missing

(b) ANOVA table and p-values. p-value (0.0000) for previous balanced main effect temperature (i) same as (ii) different from p-value (0.0015) for unbalanced main effect temperature p-value (0.510) for previous balanced main effect noise (i) same as (ii) different from p-value (0.2126) for unbalanced main effect noise In general, balanced two–way factorial ANOVA (i) same as (ii) different from unbalanced two-way ANOVA summary(aov(ROC ~ temperature + noise + temperature \* noise))

Df Sum Sq Mean Sq F value Pr(>F) temperature 3 326 108.6 10.40 0.0015 \*\* noise 2 37 18.7 1.79 0.2126 temperature:noise 5 17 3.3 0.32 0.8914 Residuals 11 115 10.4 --- Signif. codes: 0 '\*\*\*' 0.001 '\*\*' 0.01 '\*' 0.05 '.' 0.1 ' ' 1